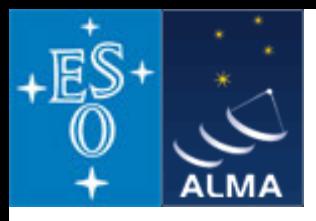

# Simulating radio observations with *CASA*

Dirk Petry (ESO), April 2010

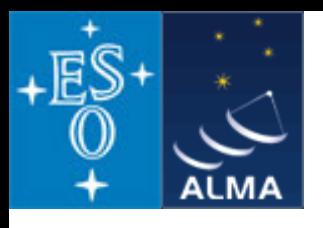

#### **simdata** and **sdsim**

- **Create Measurement Sets of simulated data**
	- (and for convenience: analyse the simulated MS to create simulated image)
- **Input:**

# **a) FITS image**

 **b) "antenna list" file describing your interferometer (incl. site name)**

sites: *browsetable(os.getenv("CASAPATH").split(' ')[0]+"/data/geodetic/Observatories")* arrays: *ls os.getenv("CASAPATH").split(' ')[0]+"/data/alma/simmos/"*

### **c) observation setup parameters**

(central direction, time, mosaicing, spectral, integration time, etc.)

### **d) corrupting effect parameters**

(thermal noise from atmosphere and receiver)

- *uses realistic site-dependent troposphere model*
- *knows about ALMA and EVLA receiver parameters*
- *phase noise and gain drift can be applied to the MS later via CASA tools*

### **e) for convenience: clean task parameters for output image creation**

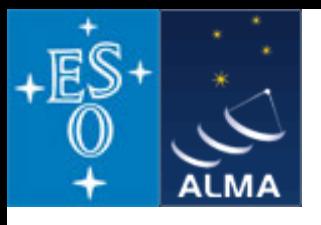

## *CASA* simulations

**Since release 3.0.1: brief simdata documentation in the cookbook**

**Main documentation is still at [http://casaguides.nrao.edu](http://casaguides.nrao.edu/)**

#### **Several new simulations features in CASA 3.0.1:**

- Import of multiple pointings via external text file (set parameter *direction* to a text file name)
- *mosaicsize* parameter for specifying the angular size of sky to observe, independently of *cell* and *imsize*
- new *caldirection* and *calflux* parameters to add calibrator observation interleaved with the science target
- more robust transformation of input model image cubes into the internal 4-d format
- improved single dish simulations: **sdsim** task (needs asap\_init)

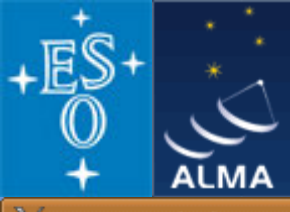

# *CASA* simdata

#### X IPy casa-bologna2010/simdata-demo

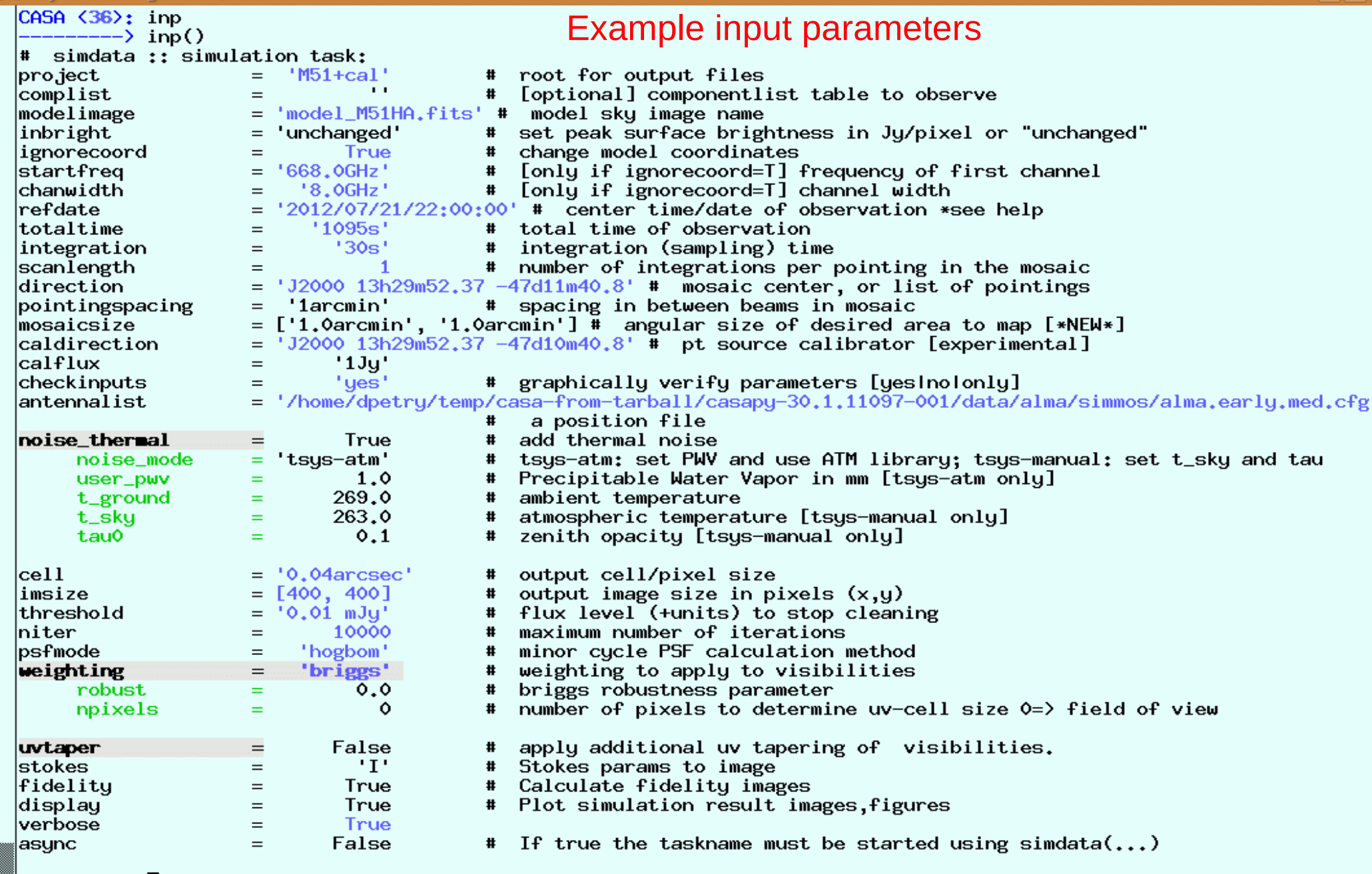

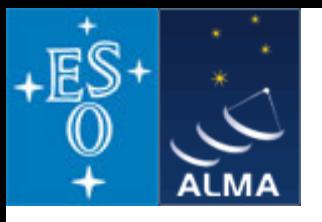

# *CASA* simdata

#### **Simdata output:**

#### **1) your input for verification**

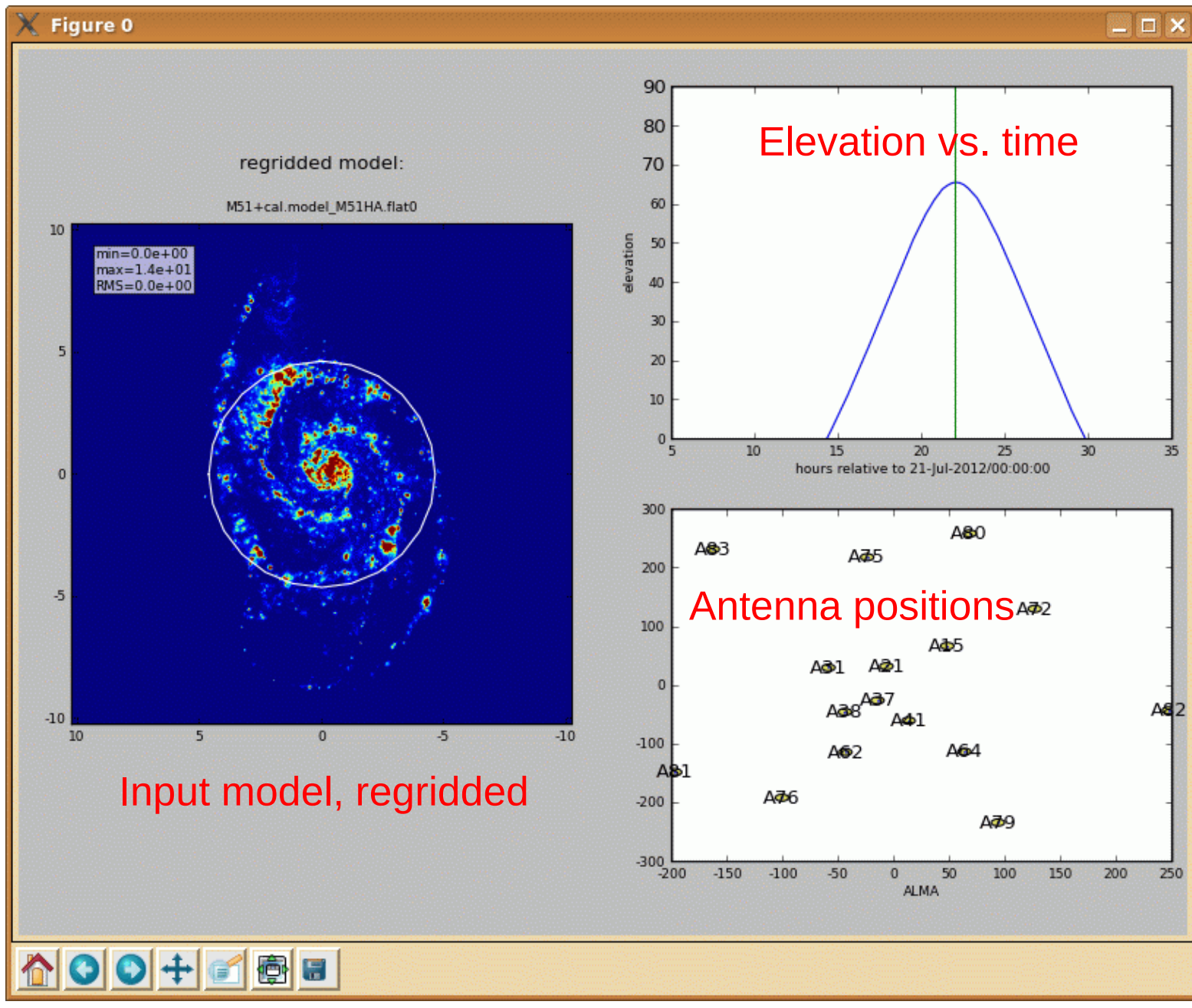

D. Petry, Bologna CASA Workshop, April 2010 5

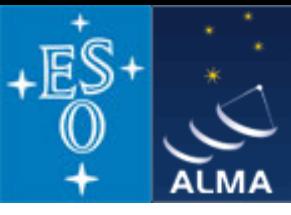

**Simdata** 

**output:** 

# *CASA* simdata

×

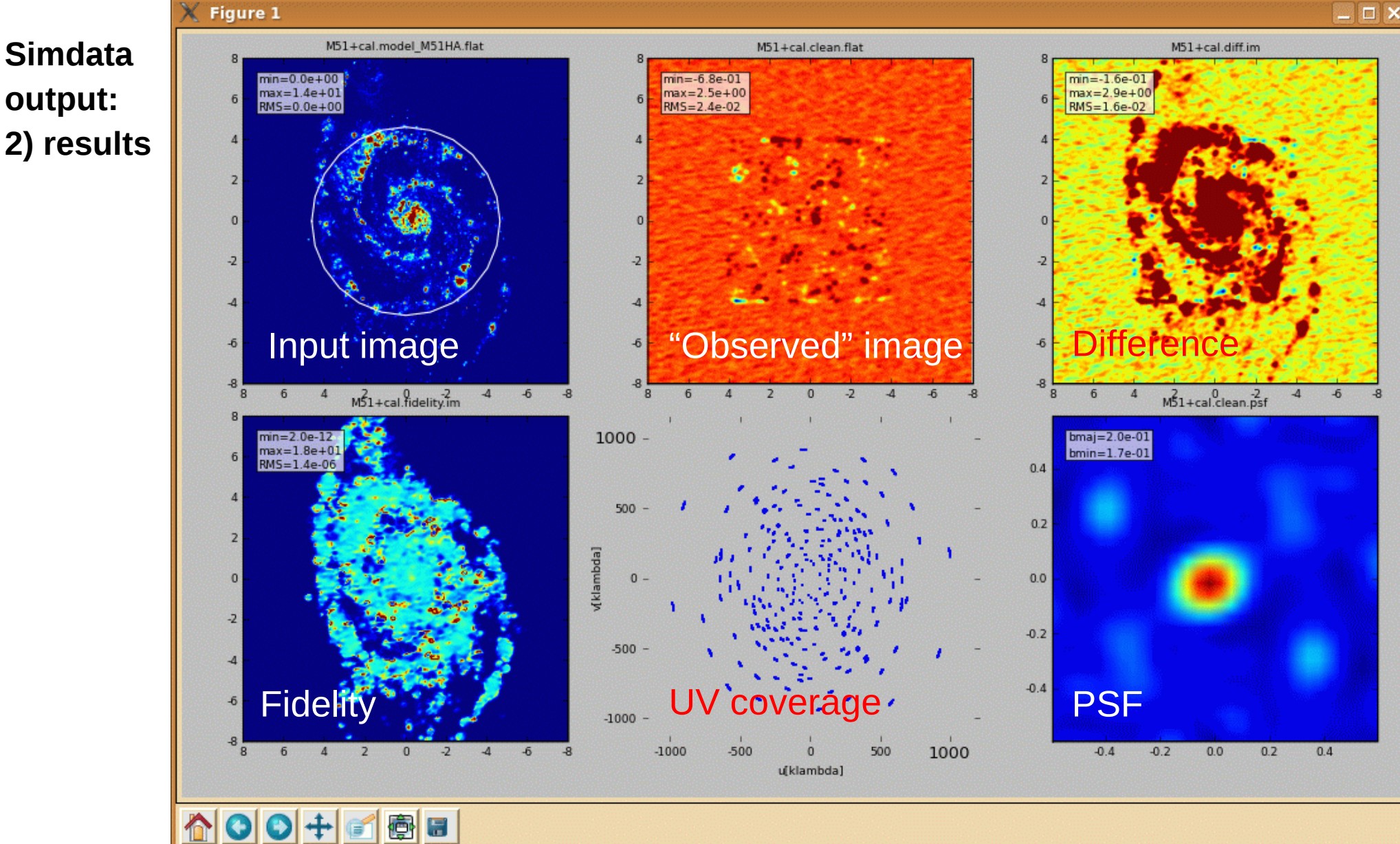

D. Petry, Bologna CASA Workshop, April 2010 6

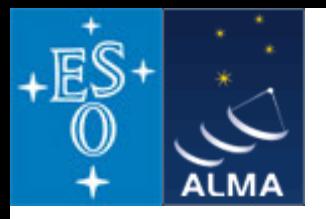

### *CASA* simdata

#### **Fidelity:**

Fidelity comes in two flavors, image plane and uv plane. As provided in ALMA Memo 398 (Pety, Gueth, and Guilloteau 2001), the image plane fidelity is

$$
f_{im}(\vec{x}) = \frac{|C(\vec{x})|}{\max(|E(\vec{x})|, 0.7E_{rms})}
$$
(1)

where  $C$  is the input image convolved with a gaussian matching the configuration's resolution, and

$$
E = C - S \tag{2}
$$

where  $S$  is a deconvolved image made from the simulated observation, restored to match the configuration's resolution.

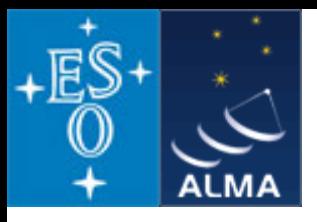

*CASA* simulations

**Note: export of simulated MS to UVFITS and ASDM formats possible using tasks** *exportuvfits* **and** *exportasdm* **(beta)**